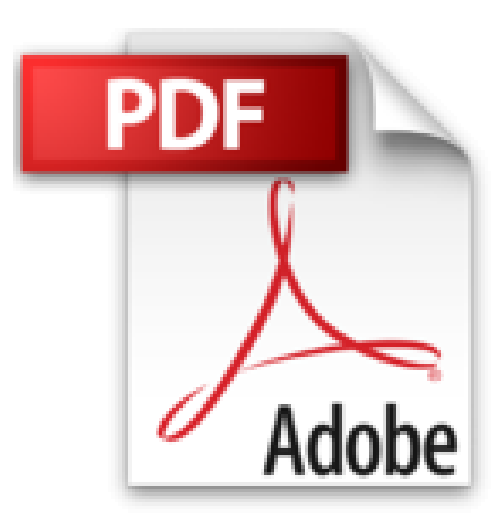

## **Illustrator CS6 (édition enrichie de vidéos)**

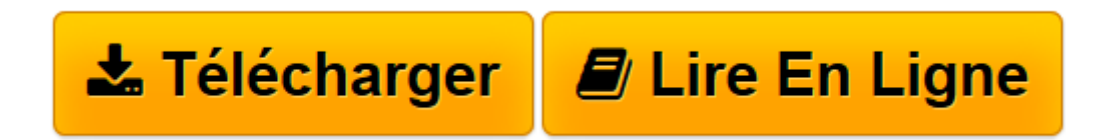

[Click here](http://bookspofr.club/fr/read.php?id=2746081857&src=fbs) if your download doesn"t start automatically

## **Illustrator CS6 (édition enrichie de vidéos)**

Didier MAZIER

**Illustrator CS6 (édition enrichie de vidéos)** Didier MAZIER

**[Télécharger](http://bookspofr.club/fr/read.php?id=2746081857&src=fbs)** [Illustrator CS6 \(édition enrichie de vidéos\) ...pdf](http://bookspofr.club/fr/read.php?id=2746081857&src=fbs)

**[Lire en ligne](http://bookspofr.club/fr/read.php?id=2746081857&src=fbs)** [Illustrator CS6 \(édition enrichie de vidéos\) ...pdf](http://bookspofr.club/fr/read.php?id=2746081857&src=fbs)

## 439 pages

Présentation de l'éditeur

"Ce livre de la collection Studio Factory détaille chaque fonction du logiciel de dessin vectoriel Illustrator CS6, désormais compatible 64 bits et capable de gérer des fichiers lourds et complexes sur Mac ou PC avec son nouveau système de gestion des performances. Vous découvrirez la nouvelle interface de travail de la version CS6, modernisée et simplifiée : outils ancrables, espaces de travail compartimentés, panneaux Contrôle, Couches, Transformation et Texte optimisés. Après une présentation de l'environnement et des formats de fichiers gérés par Illustrator (ai, eps, pdf, svg...), vous découvrirez comment utiliser les outils pour créer des formes diverses, pour insérer du texte et créer des graphes. Vous apprendrez ensuite à modifier les objets en leur appliquant des attributs, des styles, des effets, des transformations (notamment avec le Concepteur de formes, le mode de dessin A l'intérieur et la Grille de perspective) et vous verrez comment transformer une photo en image vectorielle grâce à la vectorisation dynamique. Vous explorerez les nouvelles fonctionnalités comme la gestion avancée des dégradés de contours, les motifs répétitifs et le réglage précis du flou gaussien. Pour optimiser votre travail, vous exploiterez les symboles, les calques, les plans de travail multiples et créerez des scripts. Enfin, vous découvrirez les fonctions d'Illustrator qui permettent de créer des images optimisées pour le Web au format gif, png, jpeg, swf ou svg. Ce livre sur Illustrator CS6 contient une quinzaine de flash codes (ou QR codes) permettant d'accéder à des séquences vidéos présentant une mise en pratique de certaines fonctionnalités. Ces séquences, d'une durée approximative de 1h, sont extraites d'une vidéo complète sur le même sujet. Utilisez une application dédiée sur votre smartphone ou tablette tactile et prenez en photo le QR code pour accéder via Internet à la séquence vidéo correspondante." Biographie de l'auteur

Didier Mazier, Designer Web et Print, est également formateur sur les logiciels pré-presse, parmi lesquels Illustrator occupe une place particulière puisque c'est le premier outil graphique qu'il a déployé en agence dès 1989. Depuis, il suit avec intérêt son évolution tant au niveau de ses possibilités techniques et créatives que pour ses applications métier. à travers ce livre, il transmet sa passion et toute son expérience sur ce logiciel Adobe.

Download and Read Online Illustrator CS6 (édition enrichie de vidéos) Didier MAZIER #GLH785X09K4

Lire Illustrator CS6 (édition enrichie de vidéos) par Didier MAZIER pour ebook en ligneIllustrator CS6 (édition enrichie de vidéos) par Didier MAZIER Téléchargement gratuit de PDF, livres audio, livres à lire, bons livres à lire, livres bon marché, bons livres, livres en ligne, livres en ligne, revues de livres epub, lecture de livres en ligne, livres à lire en ligne, bibliothèque en ligne, bons livres à lire, PDF Les meilleurs livres à lire, les meilleurs livres pour lire les livres Illustrator CS6 (édition enrichie de vidéos) par Didier MAZIER à lire en ligne.Online Illustrator CS6 (édition enrichie de vidéos) par Didier MAZIER ebook Téléchargement PDFIllustrator CS6 (édition enrichie de vidéos) par Didier MAZIER DocIllustrator CS6 (édition enrichie de vidéos) par Didier MAZIER MobipocketIllustrator CS6 (édition enrichie de vidéos) par Didier MAZIER EPub

## **GLH785X09K4GLH785X09K4GLH785X09K4**